# SunGuide<sup>™</sup>:

# **Implementation Plan for District 1 Ft. Myers**

# SunGuide-IP-D1FM-1.0.2

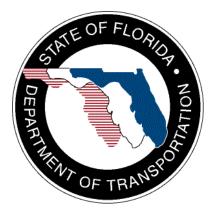

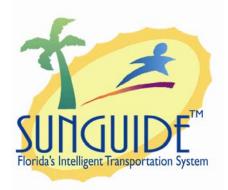

Prepared for:

Florida Department of Transportation Traffic Engineering and Operations Office 605 Suwannee Street, M.S. 90 Tallahassee, Florida 32399-0450 (850) 410-5600

November 21, 2008

| Document Control Panel |                        |         |          |
|------------------------|------------------------|---------|----------|
| File Name:             | SunGuide-IP-D1FM-1.0.2 |         |          |
| File Location:         | SunGuide CM Repository |         |          |
| CDRL:                  | 7-8                    |         |          |
|                        | Name                   | Initial | Date     |
| Created By:            | Steve Dellenback, SwRI | SWD     | 11/05/08 |
| Reviewed By:           | Steve Dellenback, SwRI | SWD     | 11/05/08 |
|                        | Steve Dellenback, SwRI | SWD     | 11/12/08 |
|                        | Steve Dellenback, SwRI | SWD     | 11/20/08 |
|                        | Steve Dellenback, SwRI | SWD     | 11/21/08 |
|                        |                        |         |          |
|                        |                        |         |          |
|                        |                        |         |          |
| Modified By:           | Clay Packard, SwRI     | СР      | 11/07/08 |
|                        | Adam Clauss, SwRI      | ASC     | 11/07/08 |
|                        | Hector Iruegas, SwRI   | HI      | 11/07/08 |
|                        | Steve Dellenback, SwRI | SWD     | 11/12/08 |
|                        | Steve Dellenback, SwRI | SWD     | 11/20/08 |
|                        | Steve Dellenback, SwRI | SWD     | 11/21/08 |
|                        |                        |         |          |
|                        |                        |         |          |
|                        |                        |         |          |
| Completed By:          |                        |         |          |

# **Table of Contents**

|    |             | listory                                                 |    |
|----|-------------|---------------------------------------------------------|----|
| 1. | Sco         | ре                                                      |    |
|    | 1.1         | Document Identification                                 |    |
|    | 1.2         | Project Overview                                        |    |
|    | 1.3<br>1.4  | Related Documents                                       |    |
| 2. |             | loyment Details                                         |    |
|    | 2.1         | Subsystems To Be Installed                              |    |
|    | 2.2         | District 1: Before Software Installation                | 3  |
|    |             | 2.2.1 Servers                                           | 4  |
|    |             | 2.2.2 Workstations                                      | 8  |
|    |             | 2.2.3 Device Protocol Compliance                        | 8  |
|    |             | 2.2.4 Network Infrastructure                            | 9  |
|    |             | 2.2.5 Device Worksheets                                 |    |
|    | 2.3         | SwRI: Software Installation                             |    |
|    |             | 2.3.1 Server Preparation                                | 17 |
|    |             | 2.3.2 Workstation Preparation                           |    |
|    |             | 2.3.3 Software Installation                             | 17 |
|    |             | 2.3.4 Software Configuration                            |    |
|    |             | 2.3.5 C2C Configuration                                 |    |
|    | 2.4         | SwRI / D1FM: Post Software Installation (Configuration) |    |
|    |             | 2.4.1 Populate Tables                                   |    |
|    |             | 2.4.2 Create Map Links                                  |    |
|    |             | 2.4.3 DMS Linking File                                  |    |
|    | 2.5         | SwRI / D1FM: Testing                                    |    |
|    | 2.6<br>2.7  | Training<br>Deployment Schedule                         |    |
| 3. | Z.7<br>Note |                                                         |    |

A – Current device Listing

# List of Acronyms

| C2C    | Center-to-Center                                        |
|--------|---------------------------------------------------------|
| CCTV   | Closed Circuit Television                               |
| ConOps | Concept of Operations                                   |
| CSE    | Computer Sizing Estimates                               |
| DMS    | Dynamic Message Sign                                    |
| ЕН     | Executive Handler                                       |
| EM     | Event Management                                        |
| FDOT   | Florida Department of Transportation                    |
| GUI    | Graphical User Interface                                |
| IDS    | Incident Detection Systen                               |
| IIS    | Internet Information Server                             |
| IP     | Implementation Plan                                     |
| ITS    | Intelligent Transportation Systems                      |
| IV&V   | Independent Verification and Validation                 |
| MCP    | Manual Control Panel                                    |
| NTCIP  | National Transportation Communications for ITS Protocol |
| RMS    | Ramp Metering Subsystem                                 |
| RPG    | Response Plan Generator                                 |
| RS     | Reporting Subsystem                                     |
| RTMC   | Regional Traffic Management Center                      |
| RWIS   | Roadway Weather Information System                      |
| SB     | Safety Barrier                                          |
| SDD    | Software Design Document                                |
| SICP   | Software Integration Case Procedures                    |
| SIP    | Software Integration Plan                               |
| SRS    | Software Requirements Specification                     |
| SUM    | Software User's Manual                                  |
| SwRI   | Southwest Research Institute                            |
| TCP/IP | Transmission Control Protocol/Internet Protocol         |
| ТМС    | Transportation Management Center                        |
| TS     | Terminal Server                                         |
| TSS    | Transportation Sensor Subsystem                         |
| TvT    | Travel Time                                             |
| VDD    | Version Description Document                            |
| VPN    | Virtual Private Network                                 |
|        |                                                         |

| Revision    | Date              | Changes                                      |
|-------------|-------------------|----------------------------------------------|
| 1.0.0-Draft | November 7, 2008  | Initial Release                              |
| 1.0.0       | November 12, 2008 | Updated based on District 1 comments.        |
| 1.0.1       | November 20, 2008 | Updated based on TransCore comments.         |
| 1.0.2       | November 21, 2008 | Updated with graphics provided by TransCore. |

# **REVISION HISTORY**

# 1. Scope

# 1.1 Document Identification

This document serves as the Implementation Plan (IP) for the SunGuide<sup>TM</sup> software specific to the District 1, Ft. Myers implementation (D1FM).

# 1.2 Project Overview

The Florida Department of Transportation (FDOT) is conducting a program that is developing SunGuide software. The SunGuide software is a set of Intelligent Transportation System (ITS) software that allows the control of roadway devices as well as information exchange across a variety of transportation agencies. The goal of the SunGuide software is to have a common software base that can be deployed throughout the state of Florida. The SunGuide software development effort was based on ITS software available from the state of Texas. In addition to the reuse of software (along with customization of this software), a number of new software modules are being developed. The following figure provides a graphical view of the software.

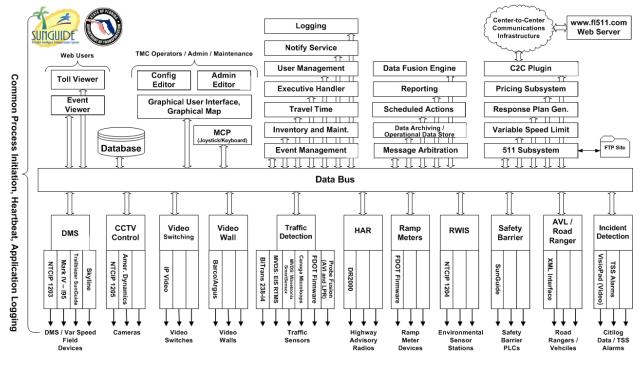

Figure 1.1 - High-Level Architectural Concept

The SunGuide development effort began in October 2003, two major releases have been developed and this document is addressing the third major release of the software. After the development, the software will be deployed to a number of Districts and Expressway Authorities throughout Florida and support activities will be performed.

## 1.3 Related Documents

A number of documents are available on the project web site that describe the SunGuide software. Many of these documents were used to produce this document. The "Reading Room" of the project web site should be reviewed:

http://sunguide.datasys.swri.edu

## 1.4 Contacts

The following are contact persons for the SunGuide software project:

- Elizabeth Birriel, ITS Central Office, <u>elizabeth.birriel@dot.state.fl.us</u>, 850-410-5606
- Trey Tillander, FDOT SunGuide Project Manager, <u>trey.tillander@dot.state.fl.us</u>, 850-410-5617
- David Chang, ITS Specialist, <u>David.Chang@dot.state.fl.us</u>, 850-410-5622
- Steve Dellenback, SwRI Project Manager, <u>sdellenback@swri.org</u>, 210-522-3914
- Robert Heller, SwRI Software Project Manager, <u>rheller@swri.org</u>, 210-522-3824

The following are contacts for other organizations that are expected to be involved with this deployment:

- Florida Department of Transportation, District 1 ITS
  - Carlos Bonilla, Operations Manager, <u>CarlosF.Bonilla@dot.state.fl.us</u>, (239) 461-4338
  - Chris R. Birosak, ITS Program Manager, <u>Chris.Birosak@dot.state.fl.us</u>, (863) 519-2507
  - Katherine Duvall, ITS Project Manager, <u>katherine.duvall@dot.state.fl.us</u>, (863) 519-2726
- Consultants:
  - Arturo Espinosa, ITS Systems Engineer, <u>arturo.espinosa@transcore.com</u>, 954.342.0690
  - o Roger Marrero, <u>roger.marrero@transcore.com</u>
  - o Julio Natareno, julio.natareno@transcore.com

# 2. Deployment Details

The following documents should be available to District 1 staff as they prepare for a SunGuide deployment (the most recent versions are available on the project web site):

- Computer Sizing Estimates (CSE)
- Software Requirements Specification (SRS)
- Software Design Document (SDD)
- Version Description Document (VDD)
- Software User's Manual (SUM)
- Software Integration Plan (SIP)
- Software Integration Case Procedures (SICP)
- Administrator Training Slides
- Operator Training Slides
- Installation Notes

## 2.1 Subsystems To Be Installed

The following Release 4.1 SunGuide subsystems will be installed for the initial deployment at District 1:

- Administrative Editor (AE)
- Center-to-Center (C2C) note: access to FLATIS Floodgate capability and sending events to FLATIS is implemented as part of the C2C plug-ins
- Closed Circuit Television (CCTV)
- Data Bus (DB)
- Data Archive (DA)
- Dynamic Message Sign (DMS)
- Event Management (EM)
- Executive Handler (EH)
- Graphical User Interface/Map (GUI)
- Incident Detection (IDS)
- Reporting Subsystem (RS)
- Response Plan Generator (RPG)
- Roadway Weather Information System (RWIS)
- Safety Barrier (SB)
- Status Logger (SL)
- Transportation Sensor Subsystem (TSS)
- Travel Time (TvT)
- Video Wall (VW)

As additional hardware is installed at D1, additional subsystems will be added to the base deployment.

## 2.2 District 1: Before Software Installation

The following sections describe the activities that District 1 staff (or their consultants) need to perform prior to the SunGuide software deployment. To assist in installation planning, the

SunGuide *Computer Sizing Estimate (CSE)* document should be referenced. This document can be found at the project web site: <u>http://sunguide.datasys.swri.edu</u>. The document is loaded in the "Various Documents" section of the "Reading Room". Note that if funding allows workstation performance can be enhanced if the fastest possible workstations can be procured.

#### 2.2.1 Servers

The following servers will be provided to operate the SunGuide software (note: the servers will not be operated in a clustered environment):

- Four SunGuide application Servers
- One Oracle servers
- One server for network applications (e.g. Active Directory, network management software, etc.); note: the applications on this server will not be configured as part of the SunGuide deployment activities

The remainder of this section discusses the SwRI recommended installation of the SunGuide software on those servers. All servers will be running Windows 2003, Standard Edition. The following diagram depicts how the servers will be installed in the racks in the computer room:

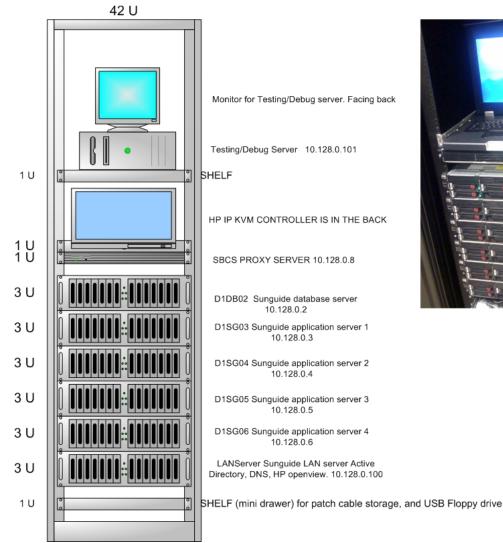

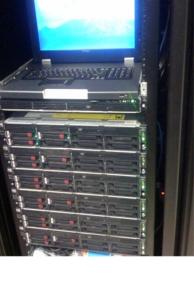

The contents of the following table are based on information furnished to SwRI by representatives of District 1 and provide current and projected device counts in the Ft. Myers area (note: detailed listing of current devices is included in Appendix A).

| SunGuide Device Types                                                                                                    | Current<br>Count                              | Future<br>Count<br>(3 yrs)   |
|----------------------------------------------------------------------------------------------------|-----------------------------------------------|------------------------------|
| Maximum simultaneous users                                                                                                    | 12                                            | 12                           |
| DMS TCP/IP connected signs                                                                                                    | 26                                            | 36                           |
| DMS Dialup Connected Signs                                                                                                    | 0                                             | 0                            |
| CCTV Users Simultaneously Controlling Cameras                                                                                                    | 10                                            | 10                           |
| American Dynamics MCPs                                                                                                    | 0                                             | 0                            |
| CCTV Users Simultaneously Switching Video                                                                                                    | 0                                             | 0                            |
| Video Wall Barco/Argus Controllers                                                                                                    | 1                                             | 1                            |
| TSS EIS DetectorsNote: SunGuide was developed against the EIS X2 model,<br>District 6 uses EIS X3 configured in "X2 compatibility mode",<br>D1 has EIS X4 devices that have not been tested with<br>SunGuide55 |                                               | 155                          |
| TSS Wavetronix Detectors                                                                                                    | 56                                            |                              |
| TSS 3M Microloop Detectors                                                                                                    | 0                                             | 0                            |
| TSS Bitrans Detectors                                                                                                    | 0                                             | 0                            |
| TSS License Plate Reader Devices                                                                                                    | 0                                             | 0                            |
| Simultaneous Active Events                                                                                                    | 20                                            | 20                           |
| Ramps Metered                                                                                                    | 0                                             | 0                            |
| RWIS TCP/IP Stations                                                                                                    | 2                                             | 3                            |
| Highway Advisory Radio (one controller for multiple HARs)                                                                                                    | 0                                             | 52                           |
| Data Archive Deployment                                                                                                    | 1                                             | 1                            |
| Safety Barrier Safety Barrier Stations                                                                                                    | 267 (all via 1<br>interface.<br>Proxy server) | 267 (all via<br>1 interface) |

The following table is extracted from the SunGuide *Computer Sizing Estimates* document and is used to quantify the number of SunGuide application servers required based on the subsystems to be installed.

| SunGuide Subsystem | Number of<br>Servers<br>Required | D1FM<br>Deployment |
|--------------------|----------------------------------|--------------------|
| Status Logger      | 0.1                              | 0.1                |
| Data Bus           |                                  |                    |

| SunGuide Subsystem                                                                                                    | Number of<br>Servers<br>Required | D1FM<br>Deployment |
|----------------------------------------------------------------------------------------------------|----------------------------------|--------------------|
| Base system up to 500 ITS devices                                                                                                    | 0.5                              | 0.5                |
| Over 500 devices                                                                                                    | 0.5                              | 0                  |
| User Interface                                                                                                    |                                  |                    |
| For every 10 users simultaneously logged in (note that<br>for sever estimation this was left at 0.5 even though 12<br>users were specified) | 0.5                              | 0.5                |
| DMS (includes MAS)                                                                                                    |                                  |                    |
| Base subsystem                                                                                                    | 0.5                              | 1                  |
| For every 100 TCP/IP connected signs                                                                                                    | 0.5                              | 0.5                |
| For every 50 dialup signs (assumes 5 modems)                                                                                                | 0.5                              | 0                  |
| CCTV Control (includes Manual Control Panel [MCP])                                                                                          |                                  |                    |
| Base subsystem                                                                                                    | 0.25                             | 0.25               |
| For every 10 users simultaneously controlling cameras                                                                                       | 0.25                             | 0.25               |
| Video Switching                                                                                                    |                                  |                    |
| Base subsystem                                                                                                    | 0.5                              | 0                  |
| For every 10 users simultaneously switching video                                                                                           | 0.1                              | 0                  |
| Video Wall                                                                                                    |                                  |                    |
| Base subsystem                                                                                                    | 0.25                             | 0.25               |
| For each Barco/Argus Controller                                                                                                    | 0.1                              | 0.1                |
| TSS                                                                                                    |                                  |                    |
| Base subsystem                                                                                                    | 0.25                             | 0.25               |
| For every 300 detectors                                                                                                    | 0.5                              | 0.5                |
| Event Management                                                                                                    |                                  |                    |
| Base subsystem for up to 20 concurrent events                                                                                               | 0.25                             | 0.25               |
| For each 20 concurrent events over the base amount                                                                                          | 0.25                             | 0                  |
| Ramp Metering                                                                                                    |                                  |                    |
| Base subsystem                                                                                                    | 0.5                              | 0                  |
| For every 20 ramps                                                                                                    | 0.25                             | 0                  |
| Roadway Weather Information System (RWIS)                                                                                                   |                                  |                    |
| Base subsystem                                                                                                    | 0.25                             | 0.25               |
| For every 50 TCP/IP connected sensors                                                                                                    | 0.25                             | 0.25               |
| Highway Advisory Radio (HAR)                                                                                                    |                                  |                    |
| Base subsystem                                                                                                    | 0.25                             | 0                  |
| For every 50 HARs                                                                                                    | 0.1                              | 0                  |
| Archive                                                                                                    |                                  |                    |
| Base subsystem                                                                                                    | 0.5                              | 0.5                |
| Safety Barrier                                                                                                    |                                  |                    |
| Base Subsystem                                                                                                    | 0.1                              | 0.1                |
| For every 50 Barriers                                                                                                    | 0.1                              | 0.1                |
| Travel Time (TvT)                                                                                                    |                                  |                    |

| SunGuide Subsystem                                | Number of<br>Servers<br>Required | D1FM<br>Deployment |
|---------------------------------------------------|----------------------------------|--------------------|
| Base Subsystem                                    | 0.5                              | 0.5                |
| Web Servers (should be protected with a firewall) |                                  |                    |
| General Web server                                | 1                                | 0                  |
| Center-to-Center interface server                 | 0.5                              | 0                  |
| Emergency Evacuation                              | 0.5                              | 0                  |
| Maintenance Management Systems                    | 0.5                              | 0                  |
| Total SunGuide Application Servers Needed         |                                  | 6.15               |

The above analysis suggests that 6.15 servers would be needed to support the SunGuide installation as has been discussed with FDOT. The sizing estimates in the *Computer Sizing Estimates* were based on best engineering judgment. After several installations it is clear that the estimates were conservative; Southwest Research Institute<sup>®</sup> (SwRI<sup>®</sup>) believes that given the number of devices and based on the number of subsystems being initially deployed in District 1 that four servers be dedicated to running SunGuide software with one being dedicated to the database is more than sufficient.

The following software needs to be installed on the servers before the software installation team arrives on-site:

• Microsoft Standard Server 2003 with all current updates from Microsoft

The software installation team assumes that FDOT will have licenses and installation media available for the following products:

- Microsoft Standard Server 2003
- Oracle 10g, version 10.1.0.2.0

The SunGuide software will be installed and configured on the following machines (the recommendations are based on the current number of devices and the number of devices expected in the future):

- Database Servers:
  - o Oracle
- Application Server #1 (this will be the server Operators access in order to log into SunGuide):
  - o Executive Handler
  - o Status Logger
  - o Admin Editor
  - Notify Manager
  - User Interface (Internet Information Server [IIS] Web Server)
  - o Data Bus
  - o Video Wall
  - Center-to-Center plug-ins (this will need access to the FL-ATIS network once it is deployed)
- Application Server #2:
  - o Executive Handler

- o MAS
- o DMS (and drivers)
- o Travel Time
- CCTV (and drivers)
- RWIS (and drivers)
- Application Server #3:
  - o Executive Handler
  - TSS (and drivers)
  - o IDS
  - Safety Barrier
  - Application Server #4:
    - o Executive Handler
    - Event Management
    - Reporting Subsystem
    - Response Plan Generator
    - o Data Archive

During the installation activities, a VPN (Virtual Private Network) connection should be configured that will allow SwRI staff to access the D1 Ft., Myers computers from remote locations. This will facilitate any troubleshooting (the VPN can only be provided with District 1 approval).

#### 2.2.2 Workstations

The following software must be installed on each workstation that will access the SunGuide software:

- Microsoft Windows XP, Service Pack 3
- Microsoft Internet Explorer 7.0
- Adobe SVG Viewer 3.03 (can be downloaded at no charge from the Adobe website)

#### 2.2.3 Device Protocol Compliance

For the devices being deployed, District 1 needs to verify that the protocol used by the devices to be controlled by the SunGuide software is compliant to the following protocols:

| Subsystem         | Protocol Reference                                     |
|-------------------|--------------------------------------------------------|
| CCTV Control      | NTCIP 1205 v01.08 Amendment 1 v01.08 (August 2004)     |
| DMS               | NTCIP 1203, FDOT MIB (Sep 2001)                        |
| RWIS              | NTCIP 1204 v02.18 (April 2004)                         |
| Safety Barrier    | SunGuide protocol                                      |
| Traffic Detection | EIS RTMS, Issue 2 (April 2003)                         |
| Traffic Detection | Wavetronix RTMS: SS105 SmartSensor Data Protocol V2.02 |
| Video Wall        | Barco/Argus Apollo, version 1.8 of the API             |

In addition to verifying the protocols are compliant, the District 1 staff needs to verify the TCP/IP connectivity to the field devices prior to the on-site installation activities being performed. This can most simply be accomplished by using "ping" to verify that the device is accessible from the server room using the network that the SunGuide servers will be utilizing.

Past history from previous new SunGuide installations indicates that approximately 80% of deployment efforts are spent on device connectivity (future upgrades do not take this level of effort). In new deployments wiring issues, device configuration issues and network issues have been shown to take a lot of time to resolve. Any effort prior to the deployment using "test software" (often provided by the vendors) to communicate to the devices from computers in the control center can reduce the installation efforts.

#### 2.2.4 Network Infrastructure

The following sections described the network infrastructure that must be in place prior to installation of the SunGuide software.

#### 2.2.4.1 Hardware

Due to the client/server nature of the SunGuide software, TCP/IP is used to exchange data between application servers. Due to the web based implementation of the SunGuide user interface, each SunGuide workstation requires TCP/IP access to the SunGuide application servers. District 1 needs to verify that TCP/IP connectivity exists between all SunGuide application servers and SunGuide workstations.

Early in the development of requirements for SunGuide, FDOT made the decision that the devices should be connected via TCP/IP to the SunGuide application servers. There are a number of techniques to connect traditional serial ITS devices so that they can be accessed via TCP/IP, these techniques include the use of a terminal server (a box that has a TCP/IP connection and has multiple serial ports) or a port server (a box that has a TCP/IP connection and a single serial port). The only exception to the use of TCP/IP access is that DMS devices can be accessed via a modem or directly through a serial port if the connection is made through a Windows "COM" port on the SunGuide application server running the DMS device driver.

It is District 1's responsibility to provide all necessary network hardware and cables to provide the required connectivity. The following high level network diagram depicts District 1's network layout:

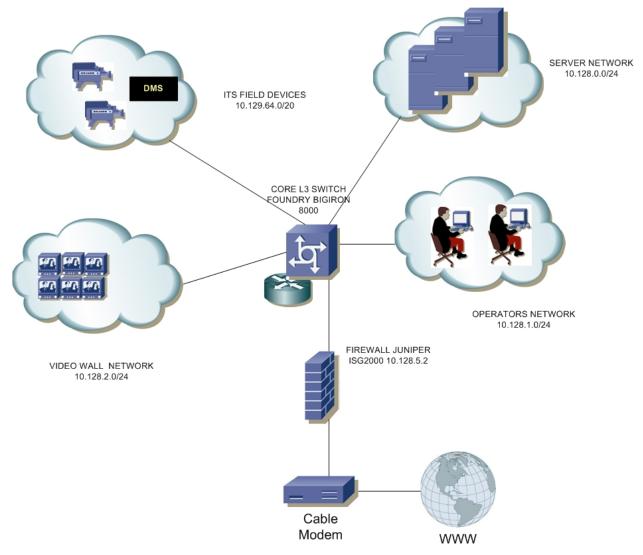

#### 2.2.4.2 Software

As the SunGuide software is configured, it will need access to various "standard" servers (e.g. a time server) that may be installed as part of the SunGuide installation or may be available as part of the greater FDOT network. The following network services need to be available and the details (e.g., host names, addresses) need to be available during the SunGuide software configuration:

- SMTP Mail Server (optional): The SunGuide notify manager needs to be able to send emails on major system events so SMTP mail server access is required.
- DNS Server (optional): The SunGuide applications utilize TCP/IP to exchange data and the applications can use either IP addresses or host names in their configuration files. Note that the use of DNS is preferred because using explicit IP addresses is less flexible than using hostnames.

• Time Server (optional): It is recommended that all SunGuide computers (workstations and servers) be synchronized to a common time source as it is desirable during diagnostics to have the same time on all SunGuide systems.

#### 2.2.5 Device Worksheets

The following sections describe the information that must be collected about each device that is to be utilized by the SunGuide software.

Notes:

- When entering latitude/longitude values a full 8 digits of precision must be entered as coordinates are stored in micro degrees which require 8 digits. SunGuide has a 30 character limit for device short names and descriptions are limited to 256 characters.
- Appendix A of this document has preliminary device information, the information requested in the following tables is best presented in an Excel worksheet format. Note that the data already provided is not all the information required to perform the SunGuide installation.

#### 2.2.5.1 CCTV Worksheet

The following data needs to be collected for each CCTV to be configured:

| •                       |                                                                                                    |
|-------------------------|----------------------------------------------------------------------------------------------------|
| Camera Name             | Unique name of camera                                                                                                    |
| Center Id               | Unique name of center where camera resides                                                                                                    |
| Protocol                | Specifies the protocol (values: SNMP, SNMP(PMPP)) for camera                                                                                        |
| Poll Process            | Name of driver for camera                                                                                                    |
| Manufacturer            | Manufacturer of camera                                                                                                    |
| Location Description    | Description of where camera resides                                                                                                    |
| Roadway                 | Roadway of where camera resides                                                                                                    |
| Direction               | Direction of roadway where camera is installed                                                                                                    |
| Latitude                | Latitude of where camera resides                                                                                                    |
| Longitude               | Longitude of where camera resides                                                                                                    |
| Op Status               | Operational status (values: Active, Error, Failed,                                                                                                  |
| Op Status               | OutOfService) of camera                                                                                                    |
| Address Type1           | Address type (values: pmppAddress, commAddress)<br>for camera, if pmppAddress then camera uses SNMP<br>(PMPP); if commAddress then camera uses SNMP |
| Address Type2           | Specific address type (values: portServerAddress) of<br>Address Type 1                                                                              |
| Address                 | Device address of camera                                                                                                    |
| Port Server IP          | IP address for the port server where camera resides                                                                                                 |
| Port Server Port Number | Port number for the port server where camera resides                                                                                                |
| Community Name          | Community name for camera (SNMP)                                                                                                    |
| Attach to Video Device  | If selected, additional IP video parameters must be supplied.                                                                                       |

The following data need to be provided for IP video:

| Video Device IP Address | IP address for encoder                               |
|-------------------------|------------------------------------------------------|
| Blackout                | Determines if camera restricted                      |
| Video Device Type       | Type (IP video device) of video device for encoder   |
| IP Streaming Driver ID  | Unique IP video switch driver name                   |
| Card Number             | Card number for VBrick encoder                       |
| Manufacturer            | Manufacturer (values: Coretec, iMpath, Teleste,      |
| Manufacturer            | VBrick) of encoder                                   |
| Model                   | Model of encoder                                     |
| Streeming Type          | Streaming type (values: elementary, transport,       |
| Streaming Type          | program) for encoder                                 |
| Sacandary Interface     | Secondary interface for VBrick encoder which enables |
| Secondary Interface     | users to maximize number of inputs for encoder       |
| Snapshot Requested      | Determines if snapshots are generated for encoder    |

#### 2.2.5.2 DMS Worksheet

The following data needs to be collected for each DMS to be configured:

| Sign Name              | Unique name of DMS                                     |
|------------------------|--------------------------------------------------------|
| Center Id              | Unique name of center where DMS resides                |
|                        | Specifies the protocol (values: SNMP,                  |
| Protocol               | SNMP(PMPP), MarkIV, SunGuide (for                      |
|                        | Trailblazers)) for DMS                                 |
|                        | Specifies how the DMS is connected to the              |
| Connection Type        | network (values: Direct, Modem, Long Distance          |
|                        | Modem)                                                 |
| Poll Process           | Name of driver for DMS                                 |
|                        | Amount of time the driver will wait on a response      |
| Packet Timeout         | from a DMS before timing out (recommended time         |
|                        | is 5 seconds)                                          |
|                        | How many times a packet is attempted before it         |
| Packet Retry Limit     | errors out, for most signs the recommended number      |
|                        | is 2, for signs prone to errors, this can be increased |
|                        | How many times a command is attempted before it        |
| Command Retry Limit    | errors out, a command consists of multiple packets.    |
|                        | Recommended number is 1                                |
| On Status              | Operational status (values: Active, OutOfService)      |
| Op Status              | of DMS                                                 |
| Туре                   | Values: Fiber Optic, LED, Flip-Disk, Shutter           |
| Manufacturer           | Values: FDS, IDI, MarkIV, Telespot, Skyline            |
| Number of Lines        | Number of displayable lines                            |
| Beacons                | Whether the sign has beacons, if so, specify the       |
| Beacons                | beacon address                                         |
| Day Brightness Level   | The numeric value for brightness setting in the        |
| Day Brightness Level   | daytime                                                |
| Night Brightness Level | The numeric value for brightness setting in the        |
| Night Brightness Level | nighttime                                              |
| Location Description   | A text field describing the location of the DMS        |
| Roadway                | Roadway on which this DMS resides                      |
| Direction              | The direction of the roadway on which this DMS         |
| Direction              | resides                                                |
| Latitude               | Latitude of where this DMS resides                     |
| Longitude              | Longitude of where this DMS resides                    |
| Number of Columns      | Number of characters that can be displayed using a     |
| Number of Columns      | normal font                                            |
| Pagaon Address         | The address on which the sign receives                 |
| Beacon Address         | activate/deactivate beacon requests                    |
|                        | Address type (values: PMPP, SunGuide, MarkIV)          |
| Address Type 1         | for DMS, if PMPP then DMS protocol should be           |
| Address Type 1         | SNMP (PMPP); if SunGuide or MarkIV, then               |
|                        | DMS uses same protocol name                            |

| Address Type 2 | Specific address type (values: Direct, PortServer,<br>Dialup) of Address Type 1 |
|----------------|---------------------------------------------------------------------------------|
| Address        | Device address of DMS                                                           |
| Community Name | Community name for DMS (SNMP)                                                   |

The following data need to be provided for DMSs connected via a TCP/IP connection:

| IP Address  | IP address for the port server where DMS resides |
|-------------|--------------------------------------------------|
| Port Number | Port number for the port server where DMS        |
| Fort Number | resides                                          |

The following data need to be provided for DMSs connected directly via a serial port:

| Communications port | Communications port to which the DMS is    |  |  |  |  |
|---------------------|--------------------------------------------|--|--|--|--|
| Communications port | connected                                  |  |  |  |  |
| Baud Rate           | This should match the baud rate of the DMS |  |  |  |  |
| Data Bits           | This should match the data bits the DMS is |  |  |  |  |
| Data Bits           | expecting                                  |  |  |  |  |
| Stop Dita           | This should match the stop bits the DMS is |  |  |  |  |
| Stop Bits           | expecting                                  |  |  |  |  |
| Domitry             | This should match the parity the DMS is    |  |  |  |  |
| Parity              | expecting                                  |  |  |  |  |

The following data need to be provided for DMSs connected via a modem:

| Phone Number | Phone number for the DMS, should include any prefix needed for dialing |
|--------------|------------------------------------------------------------------------|
| Baud Rate    | This should match the baud rate of the DMS                             |

#### 2.2.5.3 RWIS Worksheet

The following data needs to be collected for each RIWS to be configured:

| Sign NameUnique name of RWISProtocolShould be NTCIP (only version supported)ProtocolSpecifies how the device is connected to the<br>network (values: Direct, Modem, Long Distance<br>Modem)Op StatusOperational status (values: Active, OutOfService)<br>of deviceManufacturerName of manufacturerLocation DescriptionA text field describing the location of the device<br>residesDirectionThe direction of the roadway on which this device residesDirectionLatitude of where this device residesLongitudeLongitude of where this DEVICE residesAddress Type 1Address type (values: PMPP) for device, if PMPP<br>then device protocol should be SNMP (PMPP)AddressDevice address of devicePort Server IPIP address for the port server where device residesPort Server Port NumberPort number for the port server where device<br>residesCommunity NameCommunity name for device (SNMP)    | -                       | _                                                   |  |  |  |  |  |  |  |
|----------------------------------------------------------------------------------------------------|-------------------------|-----------------------------------------------------|--|--|--|--|--|--|--|
| Connection TypeSpecifies how the device is connected to the<br>network (values: Direct, Modem, Long Distance<br>Modem)Op StatusOperational status (values: Active, OutOfService)<br>of deviceManufacturerName of manufacturerLocation DescriptionA text field describing the location of the deviceRoadwayRoadway on which this device residesDirectionThe direction of the roadway on which this device<br>residesLatitudeLatitude of where this device residesLongitudeLongitude of where this DEVICE residesAddress Type 1Address type (values: PMPP) for device, if PMPP<br>then device protocol should be SNMP (PMPP)AddressDevice address type (values: Direct, PortServer,<br>Dialup) of Address Type 1AddressDevice address of devicePort Server IPIP address for the port server where device residesPort Server Port NumberPort number for the port server where device<br>resides | Sign Name               | Unique name of RWIS                                 |  |  |  |  |  |  |  |
| Connection Typenetwork (values: Direct, Modem, Long Distance<br>Modem)Op StatusOperational status (values: Active, OutOfService)<br>of deviceManufacturerName of manufacturerLocation DescriptionA text field describing the location of the deviceRoadwayRoadway on which this device residesDirectionThe direction of the roadway on which this device<br>residesLatitudeLatitude of where this device residesLongitudeLongitude of where this DEVICE residesAddress Type 1Address type (values: PMPP) for device, if PMPP<br>then device protocol should be SNMP (PMPP)AddressDevice address of devicePort Server IPIP address for the port server where device residesPort Server Port NumberPort number for the port server where device<br>resides                                                                                                    | Protocol                | Should be NTCIP (only version supported)            |  |  |  |  |  |  |  |
| Op Statusof deviceManufacturerName of manufacturerLocation DescriptionA text field describing the location of the deviceRoadwayRoadway on which this device residesDirectionThe direction of the roadway on which this device<br>residesLatitudeLatitude of where this device residesLongitudeLongitude of where this DEVICE residesAddress Type 1Address type (values: PMPP) for device, if PMPP<br>then device protocol should be SNMP (PMPP)AddressDevice address type (values: Direct, PortServer,<br>Dialup) of Address Type 1Address of devicePort Server IPPort Server Port NumberPort number for the port server where device<br>resides                                                                                                    | Connection Type         | network (values: Direct, Modem, Long Distance       |  |  |  |  |  |  |  |
| Location DescriptionA text field describing the location of the deviceRoadwayRoadway on which this device residesDirectionThe direction of the roadway on which this device<br>residesLatitudeLatitude of where this device residesLongitudeLongitude of where this DEVICE residesAddress Type 1Address type (values: PMPP) for device, if PMPP<br>then device protocol should be SNMP (PMPP)Address Type 2Specific address type (values: Direct, PortServer,<br>Dialup) of Address Type 1AddressDevice address of devicePort Server IPIP address for the port server where device residesPort Server Port NumberPort number for the port server where device<br>resides                                                                                                    | Op Status               | ±                                                   |  |  |  |  |  |  |  |
| RoadwayRoadway on which this device residesDirectionThe direction of the roadway on which this device<br>residesLatitudeLatitude of where this device residesLongitudeLongitude of where this DEVICE residesAddress Type 1Address type (values: PMPP) for device, if PMPP<br>then device protocol should be SNMP (PMPP)Address Type 2Specific address type (values: Direct, PortServer,<br>Dialup) of Address Type 1AddressDevice address of devicePort Server IPIP address for the port server where device residesPort Server Port NumberPort number for the port server where device<br>resides                                                                                                    | Manufacturer            | Name of manufacturer                                |  |  |  |  |  |  |  |
| DirectionThe direction of the roadway on which this device<br>residesLatitudeLatitude of where this device residesLongitudeLongitude of where this DEVICE residesAddress Type 1Address type (values: PMPP) for device, if PMPP<br>then device protocol should be SNMP (PMPP)Address Type 2Specific address type (values: Direct, PortServer,<br>Dialup) of Address Type 1AddressDevice address of devicePort Server IPIP address for the port server where device residesPort Server Port NumberPort number for the port server where device<br>resides                                                                                                    | Location Description    | A text field describing the location of the device  |  |  |  |  |  |  |  |
| DirectionresidesLatitudeLatitude of where this device residesLongitudeLongitude of where this DEVICE residesAddress Type 1Address type (values: PMPP) for device, if PMPP<br>then device protocol should be SNMP (PMPP)Address Type 2Specific address type (values: Direct, PortServer,<br>Dialup) of Address Type 1AddressDevice address of devicePort Server IPIP address for the port server where device residesPort Server Port NumberPort number for the port server where device<br>resides                                                                                                    | Roadway                 | Roadway on which this device resides                |  |  |  |  |  |  |  |
| LongitudeLongitude of where this DEVICE residesAddress Type 1Address type (values: PMPP) for device, if PMPP<br>then device protocol should be SNMP (PMPP)Address Type 2Specific address type (values: Direct, PortServer,<br>Dialup) of Address Type 1AddressDevice address of devicePort Server IPIP address for the port server where device residesPort Server Port NumberPort number for the port server where device<br>resides                                                                                                    | Direction               | •                                                   |  |  |  |  |  |  |  |
| Address Type 1Address type (values: PMPP) for device, if PMPP<br>then device protocol should be SNMP (PMPP)Address Type 2Specific address type (values: Direct, PortServer,<br>Dialup) of Address Type 1AddressDevice address of devicePort Server IPIP address for the port server where device residesPort Server Port NumberPort number for the port server where device<br>resides                                                                                                    | Latitude                | Latitude of where this device resides               |  |  |  |  |  |  |  |
| Address Type 1then device protocol should be SNMP (PMPP)Address Type 2Specific address type (values: Direct, PortServer,<br>Dialup) of Address Type 1AddressDevice address of devicePort Server IPIP address for the port server where device residesPort Server Port NumberPort number for the port server where device<br>resides                                                                                                    | Longitude               | Longitude of where this DEVICE resides              |  |  |  |  |  |  |  |
| Address Type 2Dialup) of Address Type 1AddressDevice address of devicePort Server IPIP address for the port server where device residesPort Server Port NumberPort number for the port server where device<br>resides                                                                                                    | Address Type 1          |                                                     |  |  |  |  |  |  |  |
| Port Server IPIP address for the port server where device residesPort Server Port NumberPort number for the port server where device<br>resides                                                                                                    | Address Type 2          |                                                     |  |  |  |  |  |  |  |
| Port Server Port Number Port number for the port server where device resides                                                                                                    | Address                 | Device address of device                            |  |  |  |  |  |  |  |
| resides                                                                                                    | Port Server IP          | IP address for the port server where device resides |  |  |  |  |  |  |  |
| Community Name Community name for device (SNMP)                                                                                                    | Port Server Port Number | -                                                   |  |  |  |  |  |  |  |
|                                                                                                    | Community Name          | Community name for device (SNMP)                    |  |  |  |  |  |  |  |

#### 2.2.5.4 Safety Barrier Worksheet

The following data needs to be collected for each SB to be configured (note that in District 1 all communications will to a single IP address for all PLCs):

| Station Name                                                            | Unique name of device                                  |  |  |  |  |  |
|-------------------------------------------------------------------------|--------------------------------------------------------|--|--|--|--|--|
| Roadway                                                                 | Roadway on which this device resides                   |  |  |  |  |  |
| Location Description A text field describing the location of the device |                                                        |  |  |  |  |  |
| Latitude Latitude of where this device resides                          |                                                        |  |  |  |  |  |
| Longitude                                                               | Longitude of where this device resides                 |  |  |  |  |  |
| On Status                                                               | Operational status (values: Active, OutOfService)      |  |  |  |  |  |
| Op Status                                                               | of device                                              |  |  |  |  |  |
| PLC ID                                                                  | The identifier of the PLC that is used to identify the |  |  |  |  |  |
| FLC ID                                                                  | device                                                 |  |  |  |  |  |
| Unit ID                                                                 | The unit identifier of the device within the PLC       |  |  |  |  |  |
| Address                                                                 | Device address of device                               |  |  |  |  |  |
| IP Address                                                              | IP address of the proxy server                         |  |  |  |  |  |
| Port Number                                                             | Port number                                            |  |  |  |  |  |

#### 2.2.5.5 TSS Worksheet

The following data need to be provided for each Highway (Route) to be in the deployment:

| Roadway Description                                                          | Textual description of the roadway (route)                                                                                     |  |  |  |  |  |  |
|------------------------------------------------------------------------------|----------------------------------------------------------------------------------------------------|--|--|--|--|--|--|
| Short Name                                                                   | Short text name that will be seen by the operators                                                                             |  |  |  |  |  |  |
| Directions The directions that the roadway runs (can be multiple directions) |                                                                                                    |  |  |  |  |  |  |
| Cross Streets (multiple entries)                                             | Textual descriptions of cross streets (that<br>intersect the roadway); typically a roadway will<br>have multiple cross streets |  |  |  |  |  |  |
| Lat Lon                                                                      | Latitude and longitude of the intersection<br>between the roadway and the cross street                                         |  |  |  |  |  |  |

The following data needs to be collected for each TSS detector to be configured:

| Detector Name           | Unique name of detector                                                       |  |  |  |  |  |  |
|-------------------------|-------------------------------------------------------------------------------|--|--|--|--|--|--|
| Center Id               | Unique name of center where detector resides                                  |  |  |  |  |  |  |
| Driver Name             | Name of driver for the detector (e.g., BiTrans, RTMS)                         |  |  |  |  |  |  |
| Poll Cycle              | Time in seconds between device polls                                          |  |  |  |  |  |  |
| Туре                    | Type of detector (e.g., Loop, Radar, AVI or LPR)                              |  |  |  |  |  |  |
| Protocol                | Specifies the protocol (see the protocols supported on the projecyt web site) |  |  |  |  |  |  |
| Op Status               | Operational status (values: Available or Offline)                             |  |  |  |  |  |  |
| Location Description    | Description of where detector resides                                         |  |  |  |  |  |  |
| Roadway                 | Roadway of where detector resides                                             |  |  |  |  |  |  |
| Direction               | Direction of roadway where detector is installed                              |  |  |  |  |  |  |
| Latitude                | Latitude of where detector resides                                            |  |  |  |  |  |  |
| Longitude               | Longitude of where detector resides                                           |  |  |  |  |  |  |
| Address                 | Device address of detector                                                    |  |  |  |  |  |  |
| Port Server IP          | IP address for the port server where detector resides                         |  |  |  |  |  |  |
| Port Server Port Number | Port number for the port server where detector resides                        |  |  |  |  |  |  |

The following data needs to be collected for each lane that is to be configured:

| TSS Link  | The name of the links that will be defined in the system; links will have an association to detectors.                                                                   |
|-----------|----------------------------------------------------------------------------------------------------|
| TSS Lanes | For each link, the name of each lane associated with<br>the link; for each lane the zone number and description<br>needs to be identified (e.g., which detection zone is |

| as | sociated with a lane). |  |
|----|------------------------|--|
|----|------------------------|--|

The following data needs to be collected for each link that will have an alarm threshold to be configured:

| TSS Link           | The name of the links that will be defined in the system.                                                                        |
|--------------------|----------------------------------------------------------------------------------------------------|
| Threshold Value(s) | What the speed and occupancy values should be for<br>each threshold (this includes a start and end time)<br>value to be defined. |

## 2.3 SwRI: Software Installation

The following sections describe the activities that SwRI staff will perform to install the SunGuide software. District 1 staff should be available to monitor and observe the software installation process.

#### 2.3.1 Server Preparation

The following software needs to be installed on the servers before the software installation team arrives on-site:

- One server be configured as the Oracle server:
  - Oracle 10g server, version 10.1.0.2.0
- Four servers will be configured as application servers:
  - Oracle 10g Client, version 10.1.0.2.0
  - IIS (Microsoft installation disk)
  - ASP.NET (this installed as part of Microsoft IIS)

#### 2.3.2 Workstation Preparation

The following software needs to be installed on the workstations before the software installation team arrives on-site:

- Adobe SVG Viewer (must be acquired from Adobe.com)
- Roadgeek font (this is provided on the SunGuide install CD)

#### 2.3.3 Software Installation

In order to install the SunGuide application software, the following steps will be performed by the software installation team:

- In a common directory with a share point accessible to the SunGuide application servers the following files will be installed:
  - Install master configuration file which is named config.xml and edit the contents to match the District 1 network configuration.
  - o Install XML schemas used by the SunGuide applications.

- Execute the database creation scripts to prepare the database for installation of the SunGuide applications.
- Using the installation instructions in the SunGuide Version Description Document (VDD) and installation notes install the SunGuide applications. Any patches released subsequent to the release of the full installation CD need to be installed (in order) after the installation CD is executed.

Two SunGuide system administration applications do not execute in a browser environment. These applications should be installed on workstations that may be used to diagnose the health and status of the system; details of the application are contained in the SUM. SwRI will install the following applications on the two end workstations on the right side of the control room when looking at the video wall (per District 1 direction):

- Executive Handler viewer: provides an overview of currently operating SunGuide applications.
- Status Logger viewer: provides the ability to review the SunGuide application log files.

#### 2.3.4 Software Configuration

After the SunGuide software is installed, various configuration activities need to occur; the software installation team will perform the following configurations:

- Install and configure Status Logger on a single SunGuide application server (the SunGuide applications will log to this one instance of Status Logger).
- Install and configure Executive Handler server on all SunGuide application servers
- Modify the IIS to restrict access to the SunGuide Admin utility to users specified by District 1.

The SunGuide GUI is designed to load GUI components for the SunGuide applications. The loading (and overall performance) of the GUI can be improved if the GUI components associated with subsystems not installed is removed. The software installation team will remove the GUI components for the subsystems that were not installed; this is done because when the GUI is installed it includes the components for ALL SunGuide subsystems, this removal is done so that users do not see menu options for subsystems which are not installed and configured.

#### 2.3.5 C2C Configuration

During the SunGuide software configuration, the Center-to-Center (C2C) interfaces need to be configured so that the District 1 deployment can exchange information and command requests (assuming operators have the appropriate permissions) with other control centers and FL-ATIS. To achieve this exchange of data a TCP/IP path must be established between the cooperating centers, this requires agencies to make appropriate modifications to firewall and other network appliances that may restrict this type of data flow. The following SunGuide C2C components need to be installed on the District 1 servers:

- C2C Plug-in Publisher
- C2C Plug-in Subscriber
- C2C Extractor
- C2C Provider
- C2C Command Receiver

The C2C interface should then be tested to assure that the software is properly configured; this testing will be performed using the C2C Test Suite.

# 2.4 SwRI / D1FM: Post Software Installation (Configuration)

The following sections describe the activities that the District 1 staff need to perform after the SunGuide software deployment. SwRI and PBS&J (ITS GC) staff will be available to assist and work with the District 1 staff to accomplish these activities. SwRI recommends that both the District 1 SunGuide administrator and at least one SunGuide operator be available during this process.

#### 2.4.1 Populate Tables

The following tables need to be populated using the SunGuide Administration tool:

- User Management:
  - o Users
  - o Groups
  - Workstations
- CCTV:
  - Device Tables
- DMS:
  - o Device Tables
  - o Approved Words
- RWIS:
  - Device Tables
- Safety Barrier:
  - Device Tables
- TSS:
  - o Alarm Thresholds
  - o Device Tables
  - o Detector Maps
  - o Poll Cycles
- Event Management:
  - o Activity Types
  - o Agencies
  - Agencies Contacts
  - o Comment Types
  - o Event Status Types
  - o Event Types
  - o Injury Types
  - o Organizations
  - Location Configuration
  - o Mailing Lists
  - Mailing Lists Contacts
  - Procedural Errors
  - o Response Plans
  - Vehicle Tracking

- Weather Conditions
- Reporting Subsystem:
  - o Reports
  - o Reporting Groups
- Data Archive: Properties
- Miscellaneous: Centers

The SunGuide *Software User's Manual* (SUM) and Administrator Training slides should be consulted on use of these editors. To aid in future configuration, for any device that does not have an entry at least one entry for every possible device will be added; this will help illustrate how future entries should be structured (naming, option selection, etc.) and also verify that the Admin editor can read and write information to the appropriate tables.

#### 2.4.2 Create Map Links

Each implementation of SunGuide must have a Map Link layer created; this layer is used by the operator map to display instrumented sections of roadway as well as highway shields. This layer is displayed in conjunction with the DynaMap shape file data to provide a complete looking map on the operator workstation. The SUM has a section titled "Map Administration with Link Editor" that explains the use of this software. Additionally, the Map Link Editor should be used to create the shields that should be displayed.

#### 2.4.3 DMS Linking File

A device linking file needs to be created so that DMS devices can be selected for recommended Event response plans. The Software User's Manual describes how to create this file.

## 2.5 SwRI / D1FM: Testing

Once the configuration is complete and equipment is made available, a series of ad hoc tests will be performed to verify software operation. If District 1 wishes, the formal test cases from the SunGuide *Software Integration Case Procedures (SICP)* can be executed but this activity has not been performed in recent SunGuide deployments. Areas that will be tested / exercised include:

- CCTV:
  - o Control of CCTV devices
- DMS:
  - Devices being polled
  - Control of DMS devices
  - DMS devices showing on map with status information
- RWIS Devices:
  - o Devices being polled
  - RIWS data showing up on map
- Safety Barrier Devices:
  - o Devices being polled
  - SB data showing up on map

- TSS Devices:
  - Devices being polled
  - TSS data showing up on map
- Video Wall Devices:
  - Switching videos to different viewers on the wal
  - o Creating and changing video wall layouts
- Event Management:
  - Event Creation
  - o Event Management
  - Response Plan Generation
- Reporting Subsystem:
  - Generate reports
- Various:
  - Test C2C plugin using XML tester to receive data
  - Verify Data Archive is configured to store TSS data (note that this subsystem will not be used in the short term but will be configured for future use)

## 2.6 Training

Training will be conducted in the District 1 control center as the installation is performed; the training will be both a hands-on that occurs during the installation and configuration activities as well as formal class. The following training will be provided to the District 1 personnel during the installation and configuration:

- Administrator Training the intent of the System Administration/Deployment training is to prepare personnel to install/configure the SunGuide software and administer the SunGuide system on a daily basis. The following topics will be addressed during the hands-on training:
  - Installation procedures
  - o Backup procedures
  - Recovery procedures
  - Modifying hardware configurations
  - Tailoring of the system environment
  - Starting/stopping/restarting the system
  - Troubleshooting:
    - Executive Handler
    - Status Logger
  - Workstation installation

# <<< Note that the Operator training will be provided by >>> <<< PBS&J – the scope of the class is their responsibility >>>

- Operator Training the intent of the Operator/User Interface course is to prepare personnel to use the SunGuide<sup>™</sup> system on a daily basis in a typical operational mode. The course will include the following topics:
  - SunGuide System Administration fundamentals
  - o Executive Handler fundamentals
  - Status Logger fundamentals
  - Graphical User Interface (GUI)/Map fundamentals
  - Closed Circuit Television (CCTV) operations
  - o Dynamic Message Sign (DMS) operations
  - Traffic Sensor Subsystem (TSS) fundamentals; including License Plate Reader fundamentals
  - Video Switching fundamentals;
  - Travel Time fundamentals; including the enhanced Travel Time functionality using LPR and AVI.
  - Center-to-Center (C2C) fundamentals

The training format consists of:

- Classroom instruction using PowerPoint presentation (8 hours)
- Hands-on instruction using City's SunGuide System (4 hours)

The operator training will be conducted at the District 1 Ft. Myers TMC during non-operational hours.

### 2.7 Deployment Schedule

The following schedule is proposed for the deployment. The SunGuide installation is scheduled to occur the week of November 17, 2008. The installation team will need access to hardware devices throughout the implementation process. Note that if activities complete early then if District 1 and SwRI agree the timing for the following events may be modified to shorten the overall deployment schedule.

| ID | Task Name                                           | Duration | -2 |    | Day 1 |    | Day 3 |    |            |    | w 7        |    | v 9       | Dei                 | / 11 |
|----|-----------------------------------------------------|----------|----|----|-------|----|-------|----|------------|----|------------|----|-----------|---------------------|------|
|    |                                                     |          | 12 | 12 |       | 12 |       | 12 | iy 5<br>12 | 12 | iy 7<br>12 | 12 | y 9<br>12 | 12                  | 12   |
| 1  | Preinstallation Activities (City of TLH Activities) | 5 days   |    |    | 12    | 12 | 12    |    |            | 16 | 12         | 12 | 12        | 12                  | 12   |
| 2  | Install Operating Systems                           | 5 days   |    |    |       |    |       |    | )          |    | <b>`</b>   |    |           |                     |      |
| 3  | Install / Configure Oracle                          | 5 days   |    |    |       |    |       |    | <u> </u>   |    |            |    |           |                     |      |
| 4  | Install / Configure Workstations                    | 5 days   |    |    |       |    |       |    | <u> </u>   |    |            |    |           |                     |      |
| 5  | Server Configuration / Verification                 | 1 day    | ,  |    |       |    |       |    |            | 9  |            |    |           |                     |      |
| 6  | Verify server software                              | 1 day    | ,  |    |       |    |       |    |            |    |            |    |           |                     |      |
| 7  | Verify configuration                                | 1 day    | ,  |    |       |    |       |    |            |    |            | 5  |           |                     |      |
| 8  | Verif y w orks tations                              | 1 day    | ,  |    |       |    |       |    |            |    |            | 5  |           |                     |      |
| 9  | Site Installation and Checkout                      | 5 days?  |    |    |       |    |       |    |            |    | ; —        | 1  |           |                     |      |
| 10 | Insall SunGuide softw are                           | 1 day?   |    |    |       |    |       |    |            |    |            | 5  |           |                     |      |
| 11 | Configure SunGuide                                  | 1 day?   |    |    |       |    |       |    |            |    | $\square$  | •  |           |                     |      |
| 12 | Configure Devices                                   | 2 days   |    |    |       |    |       |    |            |    |            |    |           | 5                   |      |
| 13 | Test Field Connectivity                             | 3 days   |    |    |       |    |       |    |            |    |            |    |           |                     | )    |
| 14 | Softw are Testing                                   | 4 days   |    |    |       |    |       |    |            |    |            |    |           | 1                   |      |
| 15 | Training                                            | 0.5 days |    |    |       |    |       |    |            |    |            |    | ,         | $\overline{\nabla}$ |      |
| 16 | Administrator Class (TBD - likely OJT)              | 3 hrs    | 1  |    |       |    |       |    |            |    |            |    |           | $\mathbf{O}$        |      |
| 17 | Operator Training (PBS&J)                           | 4 hrs    |    |    |       |    |       |    |            |    |            |    |           | $\bigcirc$          |      |

# 3. Notes

None.

# Appendix A

**Current Device Listings** 

The following table contains the protocol and TCP configuration information for the CCTV devices:

| CCTV<br>name | Vendor     | Protocol | IP address    | Multicast<br>Address | Multicast<br>UDP port | TCP<br>PTZ<br>port | Mpeg 2<br>Encoder | RS422 port connected? |
|--------------|------------|----------|---------------|----------------------|-----------------------|--------------------|-------------------|-----------------------|
| 1            | Vicon SVFT | NTCIP    | 10.129.64.2   | 232.192.10.1         | 4444                  | 4439               | Vbrick Mpeg 2     | Yes                   |
| 2            | Vicon SVFT | NTCIP    | 10.129.64.14  | 232.192.10.2         | 4444                  | 4439               | Vbrick Mpeg 2     | Yes                   |
| 3            | Vicon SVFT | NTCIP    | 10.129.64.26  | 232.192.10.3         | 4444                  | 4439               | Vbrick Mpeg 2     | Yes                   |
| 4            | Vicon SVFT | NTCIP    | 10.129.64.38  | 232.192.10.4         | 4444                  | 4439               | Vbrick Mpeg 2     | Yes                   |
| 5            | Vicon SVFT | NTCIP    | 10.129.64.50  | 232.192.10.5         | 4444                  | 4439               | Vbrick Mpeg 2     | Yes                   |
| 6            | Vicon SVFT | NTCIP    | 10.129.64.62  | 232.192.10.6         | 4444                  | 4439               | Vbrick Mpeg 2     | Yes                   |
| 7            | Vicon SVFT | NTCIP    | 10.129.64.130 | 232.192.10.7         | 4444                  | 4439               | Vbrick Mpeg 2     | Yes                   |
| 8            | Vicon SVFT | NTCIP    | 10.129.64.142 | 232.192.10.8         | 4444                  | 4439               | Vbrick Mpeg 2     | Yes                   |
| 9            | Vicon SVFT | NTCIP    | 10.129.64.166 | 232.192.10.9         | 4444                  | 4439               | Vbrick Mpeg 2     | Yes                   |
| 10           | Vicon SVFT | NTCIP    | 10.129.64.178 | 232.192.10.10        | 4444                  | 4439               | Vbrick Mpeg 2     | Yes                   |
| 11           | Vicon SVFT | NTCIP    | 10.129.64.190 | 232.192.10.11        | 4444                  | 4439               | Vbrick Mpeg 2     | Yes                   |
| 12           | Vicon SVFT | NTCIP    | 10.129.64.202 | 232.192.10.12        | 4444                  | 4439               | Vbrick Mpeg 2     | Yes                   |
| 13           | Vicon SVFT | NTCIP    | 10.129.65.2   | 232.192.10.13        | 4444                  | 4439               | Vbrick Mpeg 2     | Yes                   |
| 14           | Vicon SVFT | NTCIP    | 10.129.65.14  | 232.192.10.14        | 4444                  | 4439               | Vbrick Mpeg 2     | Yes                   |
| 15           | Vicon SVFT | NTCIP    | 10.129.65.38  | 232.192.10.15        | 4444                  | 4439               | Vbrick Mpeg 2     | Yes                   |
| 16           | Vicon SVFT | NTCIP    | 10.129.65.50  | 232.192.10.16        | 4444                  | 4439               | Vbrick Mpeg 2     | Yes                   |
| 17           | Vicon SVFT | NTCIP    | 10.129.65.62  | 232.192.10.17        | 4444                  | 4439               | Vbrick Mpeg 2     | Yes                   |
| 18           | Vicon SVFT | NTCIP    | 10.129.65.86  | 232.192.10.18        | 4444                  | 4439               | Vbrick Mpeg 2     | Yes                   |
| 19           | Vicon SVFT | NTCIP    | 10.129.65.130 | 232.192.10.19        | 4444                  | 4439               | Vbrick Mpeg 2     | Yes                   |
| 20           | Vicon SVFT | NTCIP    | 10.129.65.142 | 232.192.10.20        | 4444                  | 4439               | Vbrick Mpeg 2     | Yes                   |
| 21           | Vicon SVFT | NTCIP    | 10.129.65.154 | 232.192.10.21        | 4444                  | 4439               | Vbrick Mpeg 2     | Yes                   |
| 22           | Vicon SVFT | NTCIP    | 10.129.65.166 | 232.192.10.22        | 4444                  | 4439               | Vbrick Mpeg 2     | Yes                   |
| 23           | Vicon SVFT | NTCIP    | 10.129.65.178 | 232.192.10.23        | 4444                  | 4439               | Vbrick Mpeg 2     | Yes                   |
| 24           | Vicon SVFT | NTCIP    | 10.129.65.190 | 232.192.10.24        | 4444                  | 4439               | Vbrick Mpeg 2     | Yes                   |
| 25           | Vicon SVFT | NTCIP    | 10.129.66.2   | 232.192.10.25        | 4444                  | 4439               | Vbrick Mpeg 2     | Yes                   |
| 26           | Vicon SVFT | NTCIP    | 10.129.66.26  | 232.192.10.26        | 4444                  | 4439               | Vbrick Mpeg 2     | Yes                   |
| 27           | Vicon SVFT | NTCIP    | 10.129.66.38  | 232.192.10.27        | 4444                  | 4439               | Vbrick Mpeg 2     | Yes                   |
| 28           | Vicon SVFT | NTCIP    | 10.129.66.50  | 232.192.10.28        | 4444                  | 4439               | Vbrick Mpeg 2     | Yes                   |
| 29           | Vicon SVFT | NTCIP    | 10.129.66.62  | 232.192.10.29        | 4444                  | 4439               | Vbrick Mpeg 2     | Yes                   |
| 30           | Vicon SVFT | NTCIP    | 10.129.66.63  | 232.192.10.30        | 4444                  | 4439               | Vbrick Mpeg 2     | Yes                   |
| 31           | Vicon SVFT | NTCIP    | 10.129.66.142 | 232.192.10.31        | 4444                  | 4439               | Vbrick Mpeg 2     | Yes                   |
| 32           | Vicon SVFT | NTCIP    | 10.129.66.143 | 232.192.10.32        | 4444                  | 4439               | Vbrick Mpeg 2     | Yes                   |
| 33           | Vicon SVFT | NTCIP    | 10.129.66.154 | 232.192.10.33        | 4444                  | 4439               | Vbrick Mpeg 2     | Yes                   |
| 34           | Vicon SVFT | NTCIP    | 10.129.66.155 | 232.192.10.34        | 4444                  | 4439               | Vbrick Mpeg 2     | Yes                   |
| 35           | Vicon SVFT | NTCIP    | 10.129.66.166 | 232.192.10.35        | 4444                  | 4439               | Vbrick Mpeg 2     | Yes                   |
| 36           | Vicon SVFT | NTCIP    | 10.129.66.190 | 232.192.10.36        | 4444                  | 4439               | Vbrick Mpeg 2     | Yes                   |
| 37           | Vicon SVFT | NTCIP    | 10.129.67.2   | 232.192.10.37        | 4444                  | 4439               | Vbrick Mpeg 2     | Yes                   |
| 38           | Vicon SVFT | NTCIP    | 10.129.67.3   | 232.192.10.38        | 4444                  | 4439               | Vbrick Mpeg 2     | Yes                   |
| 39           | Vicon SVFT | NTCIP    | 10.129.67.50  | 232.192.10.39        | 4444                  | 4439               | Vbrick Mpeg 2     | Yes                   |
| 40           | Vicon SVFT | NTCIP    | 10.129.67.62  | 232.192.10.40        | 4444                  | 4439               | Vbrick Mpeg 2     | Yes                   |
| 41           | Vicon SVFT | NTCIP    | 10.129.67.67  | 232.192.10.41        | 4444                  | 4439               | Vbrick Mpeg 2     | Yes                   |
| 42           | Vicon SVFT | NTCIP    | 10.129.67.86  | 232.192.10.42        | 4444                  | 4439               | Vbrick Mpeg 2     | Yes                   |
| 43           | Vicon SVFT | NTCIP    | 10.129.67.87  | 232.192.10.43        | 4444                  | 4439               | Vbrick Mpeg 2     | Yes                   |

| CCTV<br>name | Vendor     | Protocol | IP address    | Multicast<br>Address | Multicast<br>UDP port | TCP<br>PTZ<br>port | Mpeg 2<br>Encoder | RS422 port connected? |
|--------------|------------|----------|---------------|----------------------|-----------------------|--------------------|-------------------|-----------------------|
| 44           | Vicon SVFT | NTCIP    | 10.129.67.154 | 232.192.10.44        | 4444                  | 4439               | Vbrick Mpeg 2     | Yes                   |
| 45           | Vicon SVFT | NTCIP    | 10.129.67.178 | 232.192.10.45        | 4444                  | 4439               | Vbrick Mpeg 2     | Yes                   |
| 46           | Vicon SVFT | NTCIP    | 10.129.67.190 | 232.192.10.46        | 4444                  | 4439               | Vbrick Mpeg 2     | Yes                   |
| 47           | Vicon SVFT | NTCIP    | 10.129.67.191 | 232.192.10.47        | 4444                  | 4439               | Vbrick Mpeg 2     | Yes                   |
| 48           | Vicon SVFT | NTCIP    | 10.129.67.202 | 232.192.10.48        | 4444                  | 4439               | Vbrick Mpeg 2     | Yes                   |
| 49           | Vicon SVFT | NTCIP    | 10.129.67.238 | 232.192.10.49        | 4444                  | 4439               | Vbrick Mpeg 2     | Yes                   |
| 50           | Vicon SVFT | NTCIP    | 10.129.68.2   | 232.192.10.50        | 4444                  | 4439               | Vbrick Mpeg 2     | Yes                   |
| 51           | Vicon SVFT | NTCIP    | 10.129.68.38  | 232.192.10.51        | 4444                  | 4439               | Vbrick Mpeg 2     | Yes                   |
| 52           | Vicon SVFT | NTCIP    | 10.129.68.50  | 232.192.10.52        | 4444                  | 4439               | Vbrick Mpeg 2     | Yes                   |
| 53           | Vicon SVFT | NTCIP    | 10.129.68.51  | 232.192.10.53        | 4444                  | 4439               | Vbrick Mpeg 2     | Yes                   |
| 54           | Vicon SVFT | NTCIP    | 10.129.68.62  | 232.192.10.54        | 4444                  | 4439               | Vbrick Mpeg 2     | Yes                   |
| 55           | Vicon SVFT | NTCIP    | 10.129.68.98  | 232.192.10.55        | 4444                  | 4439               | Vbrick Mpeg 2     | Yes                   |
| 56           | Vicon SVFT | NTCIP    | 10.129.68.130 | 232.192.10.56        | 4444                  | 4439               | Vbrick Mpeg 2     | Yes                   |
| 57           | Vicon SVFT | NTCIP    | 10.129.68.142 | 232.192.10.57        | 4444                  | 4439               | Vbrick Mpeg 2     | Yes                   |
| 58           | Vicon SVFT | NTCIP    | 10.129.68.178 | 232.192.10.58        | 4444                  | 4439               | Vbrick Mpeg 2     | Yes                   |
| 59           | Vicon SVFT | NTCIP    | 10.129.68.190 | 232.192.10.59        | 4444                  | 4439               | Vbrick Mpeg 2     | Yes                   |
| 60           | Vicon SVFT | NTCIP    | 10.129.68.191 | 232.192.10.60        | 4444                  | 4439               | Vbrick Mpeg 2     | Yes                   |
| 61           | Vicon SVFT | NTCIP    | 10.129.68.202 | 232.192.10.61        | 4444                  | 4439               | Vbrick Mpeg 2     | Yes                   |
| 62           | Vicon SVFT | NTCIP    | 10.129.68.203 | 232.192.10.62        | 4444                  | 4439               | Vbrick Mpeg 2     | Yes                   |
| 63           | Vicon SVFT | NTCIP    | 10.129.69.2   | 232.192.10.63        | 4444                  | 4439               | Vbrick Mpeg 2     | Yes                   |
| 64           | Vicon SVFT | NTCIP    | 10.129.69.38  | 232.192.10.64        | 4444                  | 4439               | Vbrick Mpeg 2     | Yes                   |
| 65           | Vicon SVFT | NTCIP    | 10.129.69.50  | 232.192.10.65        | 4444                  | 4439               | Vbrick Mpeg 2     | Yes                   |
| 66           | Vicon SVFT | NTCIP    | 10.129.59.51  | 232.192.10.66        | 4444                  | 4439               | Vbrick Mpeg 2     | Yes                   |
| 67           | Vicon SVFT | NTCIP    | 10.129.69.74  | 232.192.10.67        | 4444                  | 4439               | Vbrick Mpeg 2     | Yes                   |
| 68           | Vicon SVFT | NTCIP    | 10.129.69.98  | 232.192.10.68        | 4444                  | 4439               | Vbrick Mpeg 2     | Yes                   |
| 69           | Vicon SVFT | NTCIP    | 10.129.69.130 | 232.192.10.69        | 4444                  | 4439               | Vbrick Mpeg 2     | Yes                   |
| 70           | Vicon SVFT | NTCIP    | 10.129.69.154 | 232.192.10.70        | 4444                  | 4439               | Vbrick Mpeg 2     | Yes                   |
| 71           | Vicon SVFT | NTCIP    | 10.129.69.155 | 232.192.10.71        | 4444                  | 4439               | Vbrick Mpeg 2     | Yes                   |
| 72           | Vicon SVFT | NTCIP    | 10.129.69.178 | 232.192.10.72        | 4444                  | 4439               | Vbrick Mpeg 2     | Yes                   |
| 73           | Vicon SVFT | NTCIP    | 10.129.69.190 | 232.192.10.73        | 4444                  | 4439               | Vbrick Mpeg 2     | Yes                   |
| 74           | Vicon SVFT | NTCIP    | 10.129.69.202 | 232.192.10.74        | 4444                  | 4439               | Vbrick Mpeg 2     | Yes                   |
| 75           | Vicon SVFT | NTCIP    | 10.129.70.26  | 232.192.10.75        | 4444                  | 4439               | Vbrick Mpeg 2     | Yes                   |
| 76           | Vicon SVFT | NTCIP    | 10.129.70.38  | 232.192.10.76        | 4444                  | 4439               | Vbrick Mpeg 2     | Yes                   |
| 77           | Vicon SVFT | NTCIP    | 10.129.70.62  | 232.192.10.77        | 4444                  | 4439               | Vbrick Mpeg 2     | Yes                   |
| 78           | Vicon SVFT | NTCIP    | 10.129.70.86  | 232.192.10.78        | 4444                  | 4439               | Vbrick Mpeg 2     | Yes                   |
| 79           | Vicon SVFT | NTCIP    | 10.129.70.98  | 232.192.10.79        | 4444                  | 4439               | Vbrick Mpeg 2     | Yes                   |

The following table contains the protocol and TCP configuration information for the DMS devices:

| DMS<br>name | Vendor                  | Protocol    | IP address    | UDP<br>Control<br>port | Read/Write<br>Community<br>name | Lines by<br>Columns | Sign<br>Type |
|-------------|-------------------------|-------------|---------------|------------------------|---------------------------------|---------------------|--------------|
| 1           | Adaptive Micro Displays | NTCIP(SNMP) | 10.129.64.64  | 300                    | public                          | 3 by18              | Char         |
| 2           | Adaptive Micro Displays | NTCIP(SNMP) | 10.129.64.154 | 300                    | public                          | 4 by18              | Char         |

| DMS<br>name | Vendor                  | Protocol    | IP address    | UDP<br>Control<br>port | Read/Write<br>Community<br>name | Lines by<br>Columns | Sign<br>Type |
|-------------|-------------------------|-------------|---------------|------------------------|---------------------------------|---------------------|--------------|
| 3           | Adaptive Micro Displays | NTCIP(SNMP) | 10.129.65.26  | 300                    | public                          | 5 by18              | Char         |
| 4           | Adaptive Micro Displays | NTCIP(SNMP) | 10.129.65.74  | 300                    | public                          | 6 by18              | Char         |
| 5           | Adaptive Micro Displays | NTCIP(SNMP) | 10.129.66.14  | 300                    | public                          | 7 by18              | Char         |
| 6           | Adaptive Micro Displays | NTCIP(SNMP) | 10.129.66.130 | 300                    | public                          | 8 by18              | Char         |
| 7           | Adaptive Micro Displays | NTCIP(SNMP) | 10.129.66.178 | 300                    | public                          | 9 by18              | Char         |
| 8           | Adaptive Micro Displays | NTCIP(SNMP) | 10.129.67.26  | 300                    | public                          | 10 by18             | Char         |
| 9           | Adaptive Micro Displays | NTCIP(SNMP) | 10.129.67.38  | 300                    | public                          | 11 by18             | Char         |
| 10          | Adaptive Micro Displays | NTCIP(SNMP) | 10.129.67.142 | 300                    | public                          | 12 by18             | Char         |
| 11          | Adaptive Micro Displays | NTCIP(SNMP) | 10.129.67.166 | 300                    | public                          | 13 by18             | Char         |
| 12          | Adaptive Micro Displays | NTCIP(SNMP) | 10.129.67.214 | 300                    | public                          | 14 by18             | Char         |
| 13          | Adaptive Micro Displays | NTCIP(SNMP) | 10.129.68.26  | 300                    | public                          | 15 by18             | Char         |
| 14          | Adaptive Micro Displays | NTCIP(SNMP) | 10.129.68.74  | 300                    | public                          | 16 by18             | Char         |
| 15          | Adaptive Micro Displays | NTCIP(SNMP) | 10.129.68.86  | 300                    | public                          | 17 by18             | Char         |
| 16          | Adaptive Micro Displays | NTCIP(SNMP) | 10.129.68.154 | 300                    | public                          | 18 by18             | Char         |
| 17          | Adaptive Micro Displays | NTCIP(SNMP) | 10.129.68.166 | 300                    | public                          | 19 by18             | Char         |
| 18          | Adaptive Micro Displays | NTCIP(SNMP) | 10.129.69.14  | 300                    | public                          | 20 by18             | Char         |
| 19          | Adaptive Micro Displays | NTCIP(SNMP) | 10.129.69.26  | 300                    | public                          | 21 by18             | Char         |
| 20          | Adaptive Micro Displays | NTCIP(SNMP) | 10.129.69.62  | 300                    | public                          | 22 by18             | Char         |
| 21          | Adaptive Micro Displays | NTCIP(SNMP) | 10.129.69.86  | 300                    | public                          | 23 by18             | Char         |
| 22          | Adaptive Micro Displays | NTCIP(SNMP) | 10.129.69.142 | 300                    | public                          | 24 by18             | Char         |
| 23          | Adaptive Micro Displays | NTCIP(SNMP) | 10.129.69.166 | 300                    | public                          | 25 by18             | Char         |
| 24          | Adaptive Micro Displays | NTCIP(SNMP) | 10.129.70.2   | 300                    | public                          | 26 by18             | Char         |
| 25          | Adaptive Micro Displays | NTCIP(SNMP) | 10.129.70.14  | 300                    | public                          | 27 by18             | Char         |
| 26          | Adaptive Micro Displays | NTCIP(SNMP) | 10.129.70.50  | 300                    | public                          | 28 by18             | Char         |

The following table contains the protocol and TCP configuration information for the RWIS devices:

| RWIS name Vendor F |             | RPU   | Protocol          | IP address    |
|--------------------|-------------|-------|-------------------|---------------|
| 1                  | Quixote SSI | linux | NTCIP 1204 v02.18 | 10.129.65.202 |
| 2                  | Quixote SSI | linux | NTCIP 1204 v02.18 | 10.129.69.203 |

The following table contains the protocol and TCP configuration information for the Safety Barrier devices (note: SunGuide will talk to a Proxy Server that is at IP 10.128.0.8, this IP corresponds to a Windows XP64 server that will be hosting SIMREX's Proxy server):

| Master radio name | Vendor   | Protocol | IP address    |
|-------------------|----------|----------|---------------|
| 1                 | Simrex   | Sunguide | 10.129.64.3   |
| 2                 | 2 Simrex |          | 10.129.64.15  |
| 3                 | Simrex   | Sunguide | 10.129.64.27  |
| 4                 | Simrex   | Sunguide | 10.129.64.39  |
| 5                 | Simrex   | Sunguide | 10.129.64.51  |
| 6                 | Simrex   | Sunguide | 10.129.64.63  |
| 7                 | Simrex   | Sunguide | 10.129.64.131 |
| 8                 | Simrex   | Sunguide | 10.129.64.143 |

| Master radio name | Vendor | Protocol | IP address    |
|-------------------|--------|----------|---------------|
| 9                 | Simrex | Sunguide | 10.129.64.167 |
| 10                | Simrex | Sunguide | 10.129.64.179 |
| 11                | Simrex | Sunguide | 10.129.64.191 |
| 12                | Simrex | Sunguide | 10.129.64.203 |
| 13                | Simrex | Sunguide | 10.129.65.3   |
| 14                | Simrex | Sunguide | 10.129.65.15  |
| 15                | Simrex | Sunguide | 10.129.65.39  |
| 16                | Simrex | Sunguide | 10.129.65.51  |
| 17                | Simrex | Sunguide | 10.129.65.87  |
| 18                | Simrex | Sunguide | 10.129.65.143 |
| 19                | Simrex | Sunguide | 10.129.65.155 |
| 20                | Simrex | Sunguide | 10.129.65.167 |
| 21                | Simrex | Sunguide | 10.129.65.179 |
| 22                | Simrex | Sunguide | 10.129.65.191 |
| 23                | Simrex | Sunguide | 10.129.66.3   |
| 24                | Simrex | Sunguide | 10.129.66.27  |

The following table contains the protocol and TCP configuration information for the TSS devices (note that the SunGuide TSS driver does not support the some of the most recent RTMS protocols available, devices will need to be set in the proper configuration to utilize the older protocols until SunGuide is upgraded – see the protocol section of this document as to the versions supported):

| MVDS<br>Name | Vendor/model | Protocol | IP address    | TCP port<br>number | Comm via<br>TS? |
|--------------|--------------|----------|---------------|--------------------|-----------------|
| 1            | RTMS X4      | RTMS     | 10.129.64.4   | 2000               | no              |
| 2            | RTMS X4      | RTMS     | 10.129.64.16  | 2000               | no              |
| 3            | RTMS X4      | RTMS     | 10.129.64.28  | 2000               | no              |
| 4            | RTMS X4      | RTMS     | 10.129.64.40  | 2000               | no              |
| 5            | RTMS X4      | RTMS     | 10.129.64.52  | 2000               | no              |
| 6            | RTMS X4      | RTMS     | 10.129.64.65  | 2000               | no              |
| 7            | RTMS X4      | RTMS     | 10.129.64.132 | 2000               | no              |
| 8            | RTMS X4      | RTMS     | 10.129.64.144 | 2000               | no              |
| 9            | RTMS X4      | RTMS     | 10.129.64.168 | 2000               | no              |
| 10           | RTMS X4      | RTMS     | 10.129.64.180 | 2000               | no              |
| 11           | RTMS X4      | RTMS     | 10.129.64.192 | 2000               | no              |
| 12           | RTMS X4      | RTMS     | 10.129.64.204 | 2000               | no              |
| 13           | RTMS X4      | RTMS     | 10.129.65.4   | 2000               | no              |
| 14           | RTMS X4      | RTMS     | 10.129.65.16  | 2000               | no              |
| 15           | RTMS X4      | RTMS     | 10.129.65.40  | 2000               | no              |
| 16           | RTMS X4      | RTMS     | 10.129.65.52  | 2000               | no              |
| 17           | RTMS X4      | RTMS     | 10.129.65.53  | 2000               | no              |
| 18           | RTMS X4      | RTMS     | 10.129.65.54  | 2000               | no              |
| 19           | RTMS X4      | RTMS     | 10.129.65.55  | 2000               | no              |
| 20           | RTMS X4      | RTMS     | 10.129.65.63  | 2000               | no              |
| 21           | RTMS X4      | RTMS     | 10.129.65.88  | 2000               | no              |
| 22           | RTMS X4      | RTMS     | 10.129.65.131 | 2000               | no              |

| MVDS<br>Name | Vendor/model     | Protocol   | IP address    | TCP port<br>number | Comm via<br>TS? |
|--------------|------------------|------------|---------------|--------------------|-----------------|
| 23           | RTMS X4          | RTMS       | 10.129.65.144 | 2000               | no              |
| 24           | RTMS X4          | RTMS       | 10.129.65.156 | 2000               | no              |
| 25           | RTMS X4          | RTMS       | 10.129.65.168 | 2000               | no              |
| 26           | RTMS X4          | RTMS       | 10.129.65.180 | 2000               | no              |
| 27           | RTMS X4          | RTMS       | 10.129.65.192 | 2000               | no              |
| 28           | RTMS X4          | RTMS       | 10.129.66.4   | 2000               | no              |
| 29           | RTMS X4          | RTMS       | 10.129.66.28  | 2000               | no              |
| 30           | RTMS X4          | RTMS       | 10.129.66.51  | 2000               | no              |
| 31           | Wavetronix SS105 | Wavetronix | 10.129.66.52  | 4001               | yes             |
| 32           | Wavetronix SS105 | Wavetronix | 10.129.66.53  | 4001               | yes             |
| 33           | RTMS X4          | RTMS       | 10.129.66.54  | 2000               | no              |
| 34           | Wavetronix SS105 | Wavetronix | 10.129.66.64  | 4001               | yes             |
| 35           | Wavetronix SS105 | Wavetronix | 10.129.66.65  | 4001               | yes             |
| 36           | Wavetronix SS105 | Wavetronix | 10.129.66.143 | 4001               | yes             |
| 37           | Wavetronix SS105 | Wavetronix | 10.129.66.144 | 4001               | yes             |
| 38           | RTMS X4          | RTMS       | 10.129.66.167 | 2000               | no              |
| 39           | Wavetronix SS105 | Wavetronix | 10.129.66.168 | 4001               | yes             |
| 40           | Wavetronix SS105 | Wavetronix | 10.129.66.169 | 4001               | yes             |
| 41           | RTMS X4          | RTMS       | 10.129.66.170 |                    | no              |
| 42           | Wavetronix SS105 | Wavetronix | 10.129.66.179 | 4001               | yes             |
| 43           | Wavetronix SS105 | Wavetronix | 10.129.66.191 | 4001               | yes             |
| 44           | RTMS X4          | RTMS       | 10.129.67.4   | 2000               | no              |
| 45           | RTMS X4          | RTMS       | 10.129.67.5   | 2000               | no              |
| 46           | Wavetronix SS105 | Wavetronix | 10.129.67.14  | 4001               | yes             |
| 47           | Wavetronix SS105 | Wavetronix | 10.129.67.51  | 4001               | yes             |
| 48           | Wavetronix SS105 | Wavetronix | 10.129.67.52  | 4001               | yes             |
| 49           | Wavetronix SS105 | Wavetronix | 10.129.67.63  | 4001               | yes             |
| 50           | RTMS X4          | RTMS       | 10.129.67.68  | 2000               | no              |
| 51           | Wavetronix SS105 | Wavetronix | 10.129.67.88  | 4001               | yes             |
| 52           | Wavetronix SS105 | Wavetronix | 10.129.67.89  | 4001               | yes             |
| 53           | Wavetronix SS105 | Wavetronix | 10.129.67.90  | 4001               | yes             |
| 54           | RTMS X4          | RTMS       | 10.129.67.91  | 2000               | no              |
| 55           | Wavetronix SS105 | Wavetronix | 10.129.67.130 | 4001               | yes             |
| 56           | Wavetronix SS105 | Wavetronix | 10.129.67.155 | 4001               | yes             |
| 57           | Wavetronix SS105 | Wavetronix | 10.129.67.179 | 4001               | yes             |
| 58           | RTMS X4          | RTMS       | 10.129.67.192 | 2000               | no              |
| 59           | RTMS X4          | RTMS       | 10.129.67.193 | 2000               | no              |
| 60           | Wavetronix SS105 | Wavetronix | 10.129.67.203 | 4001               | yes             |
| 61           | Wavetronix SS105 | Wavetronix | 10.129.67.226 | 4001               | yes             |
| 62           | Wavetronix SS105 | Wavetronix | 10.129.67.227 | 4001               | yes             |
| 63           | Wavetronix SS105 | Wavetronix | 10.129.67.239 | 4001               | yes             |
| 64           | Wavetronix SS105 | Wavetronix | 10.129.67.240 | 4001               | yes             |
| 65           | Wavetronix SS105 | Wavetronix | 10.129.68.3   | 4001               | yes             |
| 66           | Wavetronix SS105 | Wavetronix | 10.129.68.4   | 4001               | yes             |
| 67           | Wavetronix SS105 | Wavetronix | 10.129.68.14  | 4001               | yes             |
| 68           | Wavetronix SS105 | Wavetronix | 10.129.68.15  | 4001               | yes             |
| 69           | Wavetronix SS105 | Wavetronix | 10.129.68.39  | 4001               | yes             |

| MVDS<br>Name | Vendor/model     | Protocol   | IP address    | TCP port<br>number | Comm via<br>TS? |
|--------------|------------------|------------|---------------|--------------------|-----------------|
| 70           | Wavetronix SS105 | Wavetronix | 10.129.68.40  | 4001               | yes             |
| 71           | RTMS X4          | RTMS       | 10.129.68.52  | 2000               | no              |
| 72           | RTMS X4          | RTMS       | 10.129.68.53  | 2000               | no              |
| 73           | Wavetronix SS105 | Wavetronix | 10.129.68.63  | 4001               | yes             |
| 74           | Wavetronix SS105 | Wavetronix | 10.129.68.87  | 4001               | yes             |
| 75           | Wavetronix SS105 | Wavetronix | 10.129.68.99  | 4001               | yes             |
| 76           | RTMS X4          | RTMS       | 10.129.68.131 | 2000               | no              |
| 77           | Wavetronix SS105 | Wavetronix | 10.129.68.132 | 4001               | yes             |
| 78           | RTMS X4          | RTMS       | 10.129.68.133 | 2000               | no              |
| 79           | Wavetronix SS105 | Wavetronix | 10.129.68.143 | 4001               | yes             |
| 80           | Wavetronix SS105 | Wavetronix | 10.129.68.167 | 4001               | yes             |
| 81           | Wavetronix SS105 | Wavetronix | 10.129.68.179 | 4001               | yes             |
| 82           | RTMS X4          | RTMS       | 10.129.68.192 | 2000               | no              |
| 83           | RTMS X4          | RTMS       | 10.129.68.193 | 2000               | no              |
| 84           | Wavetronix SS105 | Wavetronix | 10.129.68.204 | 4001               | yes             |
| 85           | Wavetronix SS105 | Wavetronix | 10.129.68.205 | 4001               | yes             |
| 86           | Wavetronix SS105 | Wavetronix | 10.129.69.3   | 4001               | yes             |
| 87           | Wavetronix SS105 | Wavetronix | 10.129.69.4   | 4001               | yes             |
| 88           | Wavetronix SS105 | Wavetronix | 10.129.69.39  | 4001               | yes             |
| 89           | RTMS X4          | RTMS       | 10.129.69.52  | 2000               | no              |
| 90           | RTMS X4          | RTMS       | 10.129.69.53  | 2000               | no              |
| 91           | Wavetronix SS105 | Wavetronix | 10.129.69.75  | 4001               | yes             |
| 92           | RTMS X4          | RTMS       | 10.129.69.99  | 2000               | no              |
| 93           | RTMS X4          | RTMS       | 10.129.69.100 | 2000               | no              |
| 94           | Wavetronix SS105 | Wavetronix | 10.129.69.131 | 4001               | yes             |
| 95           | RTMS X4          | RTMS       | 10.129.69.156 | 2000               | no              |
| 96           | RTMS X4          | RTMS       | 10.129.69.157 | 2000               | no              |
| 97           | Wavetronix SS105 | Wavetronix | 10.129.69.179 | 4001               | yes             |
| 98           | RTMS X4          | RTMS       | 10.129.69.191 | 2000               | no              |
| 99           | Wavetronix SS105 | Wavetronix | 10.129.69.192 | 4001               | yes             |
| 100          | Wavetronix SS105 | Wavetronix | 10.12969.193  | 4001               | yes             |
| 101          | RTMS X4          | RTMS       | 10.129.69.194 | 2000               | no              |
| 102          | Wavetronix SS105 | Wavetronix | 10.129.69.204 | 4001               | yes             |
| 103          | RTMS X4          | RTMS       | 10.129.70.27  | 2000               | no              |
| 104          | RTMS X4          | RTMS       | 10.129.70.28  | 2000               | no              |
| 105          | Wavetronix SS105 | Wavetronix | 10.129.70.39  | 4001               | yes             |
| 106          | Wavetronix SS105 | Wavetronix | 10.129.70.40  | 4001               | yes             |
| 107          | Wavetronix SS105 | Wavetronix | 10.129.70.63  | 4001               | yes             |
| 108          | Wavetronix SS105 | Wavetronix | 10.129.70.74  | 4001               | yes             |
| 109          | Wavetronix SS105 | Wavetronix | 10.129.70.87  | 4001               | yes             |
| 110          | Wavetronix SS105 | Wavetronix | 10.129.70.99  | 4001               | yes             |
| 111          | Wavetronix SS105 | Wavetronix | 10.129.70.100 | 4001               | yes             |